CADEC 2023.01.19 & 2023.01.25 | CALLISTAENTERPRISE.SE

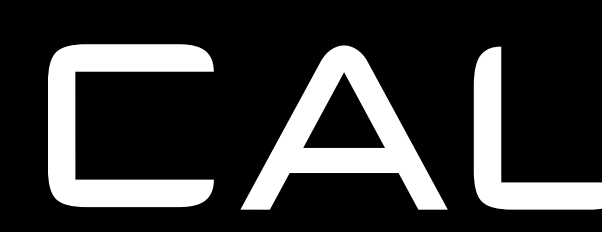

# CALISTA

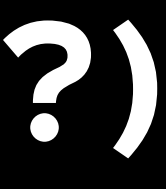

# **GITOPS, IAC & PULUMI -**

## **(CLOUD) INFRASTRUCTURE AS CODE DONE RIGHT (?) … A JOURNEY FROM KUBECTL APPLY TO GIT PUSH**

**ANDREAS TELL**

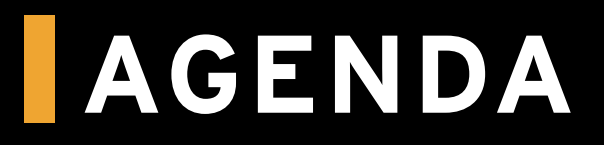

- GitOps
	- Definition
	- Implementation
- Infrastructure as Code (IaC)
	- Pulumi
- Demo
- Wrap Up

### **WHAT'S GITOPS?**

A set of principles for operating and managing software systems with

Git, CI/CD (Automation) and IaC (Infrastructure as Code)

Infrastructure as Code (IaC)

is the managing and provisioning of infrastructure through machine-readable definition files\* instead of through manual processes.

> 2020 : GitC \* Proprietary syntaxes, JSON, YAML  $\overline{or}$ 2021 (Oc **General Purpose Programming** Languages

**CALLISTA** 

**CADEC 2021** 

**COMPUTING FOUNDATION** 

0.0 published

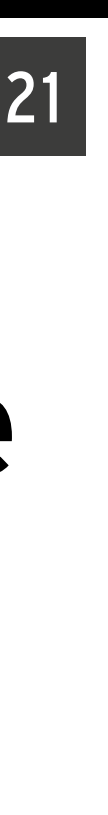

### **WHAT'S GITOPS?**

- A set of principles for operating and managing software systems with *Git*, *CI/CD (Automation) and IaC (Infrastructure as Code)*
	- … leverages existing and widely adopted best practices
		- … with a strong "Kubernetes-affinity"
	- 2017 : First coined by CTO of Weaveworks Inc. 2020 : GitOps working group founded NE CLOUD NATIVE
		- 2021 (October) : GitOps principles v1.0.0 published

# **CitOps** lac<br /> **Declarative Principles**

#### $V1.0.0$

HTTPS://OPENGITOPS.DEV

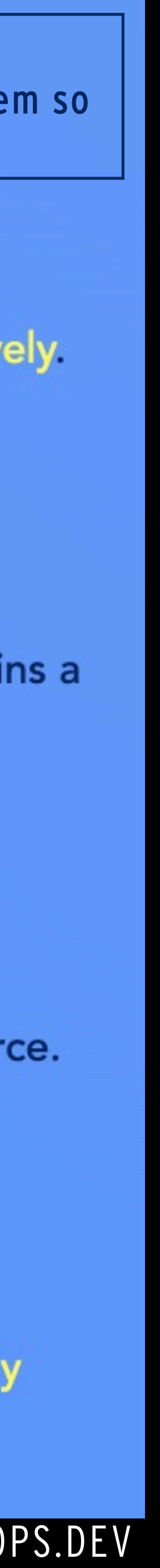

# **Git**

Desired state is stored in a way that enforces immutability, versioning and retains a complete version history.

## **Pulled Automatically**

Software agents automatically pull the desired state declarations from the source.

## **Continuously Reconciled**

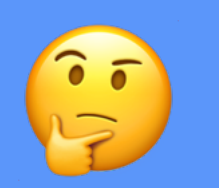

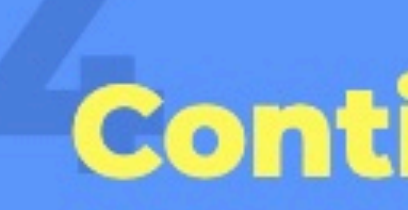

Software agents continuously observe actual system state and attempt to apply the desired state.

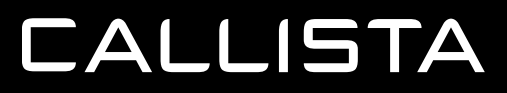

**"Embedded CD process" a.k.a. "Reconciler"** 

2021-10-08 HTTPS://OPENGITOPS.DEV/ BLOG/1.0-ANNOUNCEMENT/

 $\begin{pmatrix} 2 \\ 1 \end{pmatrix}$ 

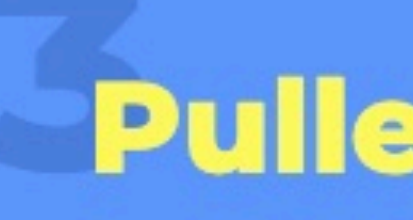

#### **DESIRED STATE**

The aggregate of all configuration data that is sufficient to recreate the system so that instances of the system are behaviourally indistinguishable…

A system managed by GitOps must have its desired state expressed declaratively.

## **IMPLEMENTING GITOPS - PULL & PUSH PIPELINES**

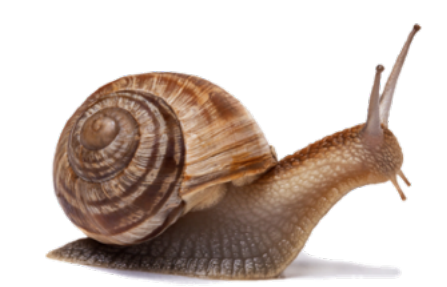

### GitOps - "Push Pipeline"

"Core Infra" Networking IAM DB Kubernetes Cluster

## GitOps - "Pull Pipeline" GitOps

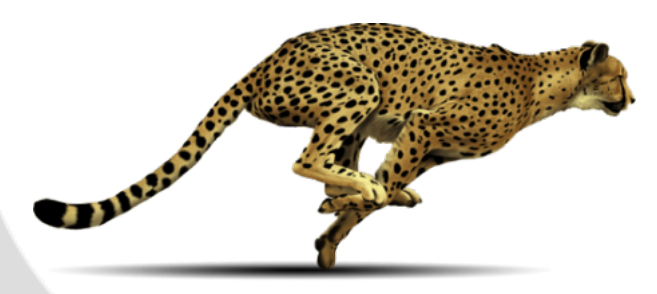

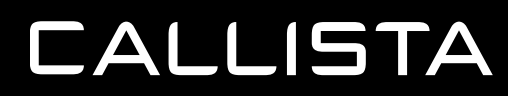

#### kubernetes

 $0.0.1v$ 

#### **Declarative**

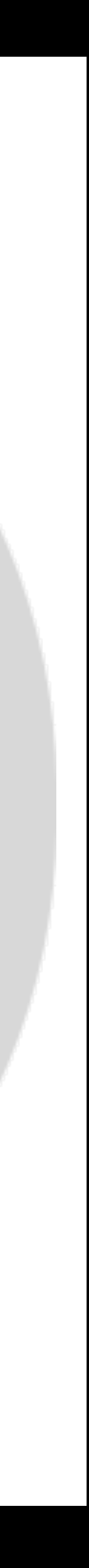

PNG artwork : https://www.pngegage.com/

## **IMPLEMENTATION : GITOPS STYLE - "PUSH PIPELINE" - SETUP CORE INFRA**

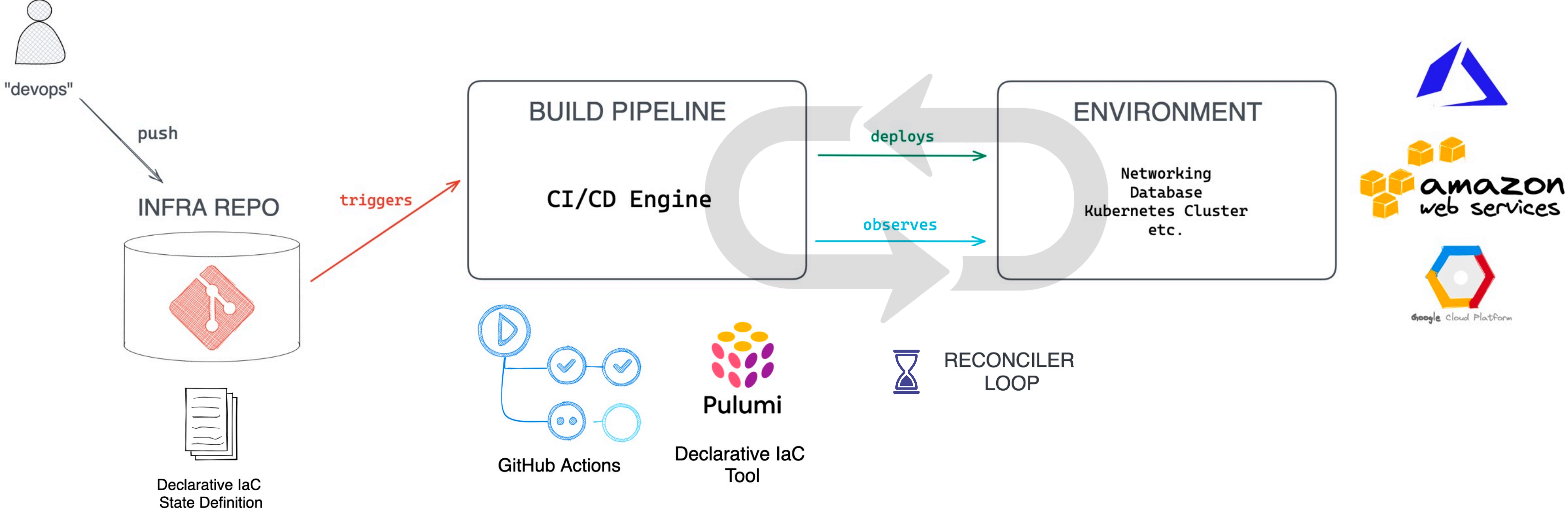

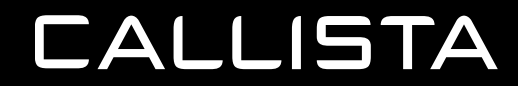

### IMPLEMENTATION : TRUE GITOPS - "PULL PIPELINE"

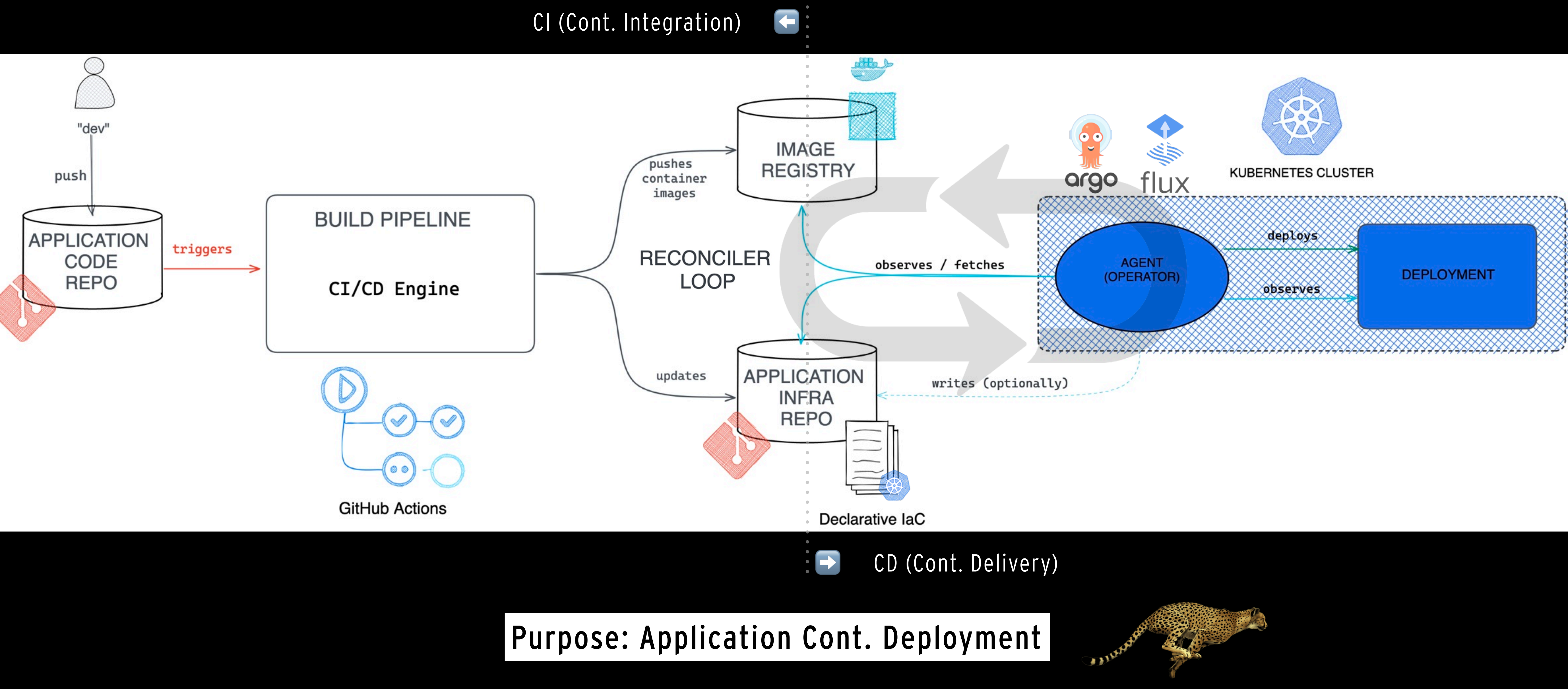

## **IMPLEMENTING GITOPS - "OPS BY PULL REQUEST"**

- Operations become "a function of Git interaction" (always)
	- Bonus: no need for RW access to infrastructure (Cloud, Kubernetes etc.)
- Branches protected by Pull/Merge requests (e.g. "main" -> "Production")
	- control gate / quality assurance
- Dedicated config repos
	- Segregation of configuration based on intended usage, access accordingly

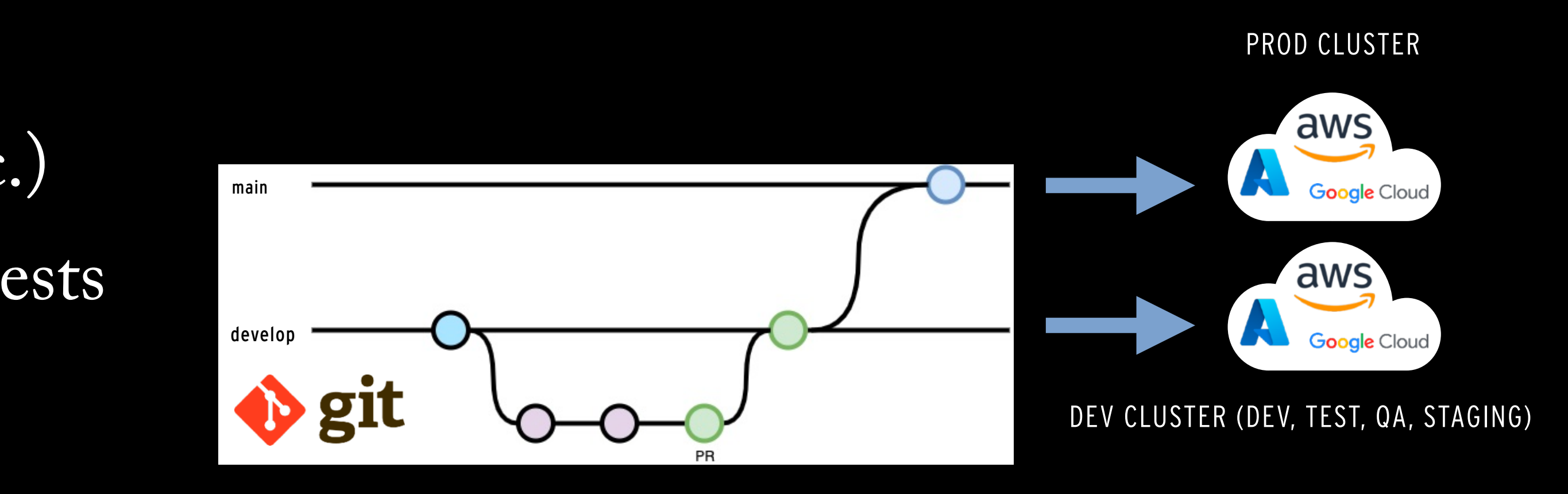

### **IMPLEMENTING GITOPS - "OPS BY PULL REQUEST"**

- Operations become "a function of Git interaction" (always)
	- Bonus: no need for RW access to infrastructure (Cloud, Kubernetes etc.)
- Branches protected by Pull/Merge requests (e.g. "main" -> "Production")
	- control gate / quality assurance
- Dedicated config repos
	- Segregation of configuration based on intended usage, access accordingly

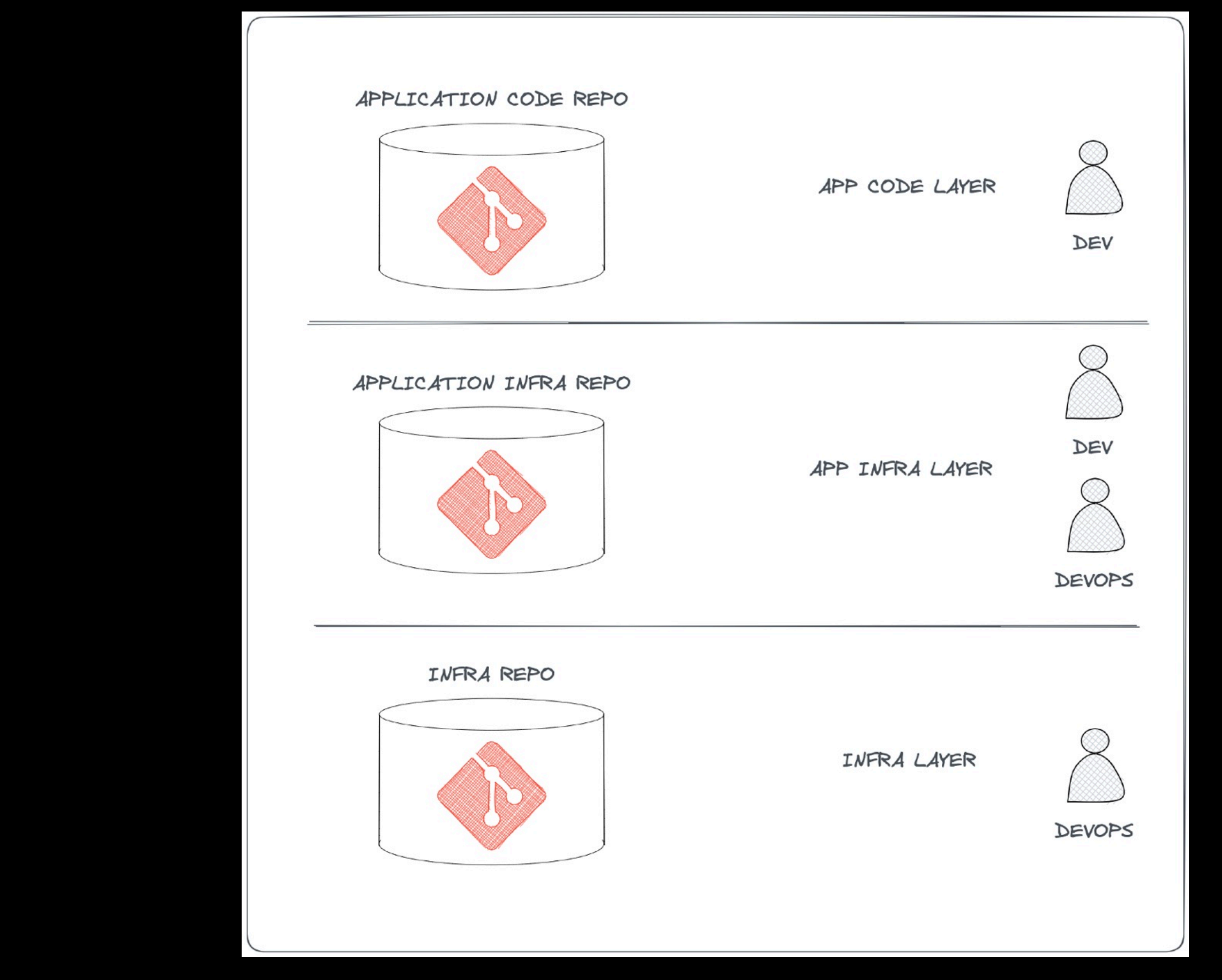

## **CLAIMED BENEFITS / VALUE PROPOSITION**

- Increased Developer & Operational Productivity Shorter MTTR Improved DX **Improved collaboration** Improved consistency, predictability and repeatability Higher Reliability
	- **Improved Security**

# Reduce Cost

## Increase Speed

# Minimize Risk

![](_page_10_Picture_11.jpeg)

![](_page_10_Picture_12.jpeg)

![](_page_10_Picture_13.jpeg)

![](_page_10_Picture_14.jpeg)

![](_page_10_Picture_2.jpeg)

![](_page_11_Picture_0.jpeg)

- GitOps
	- Definition
	- Implementation
- **Infrastructure as Code (IaC) Pulumi**
- Demo
- Wrap Up

![](_page_11_Picture_7.jpeg)

### **IAC TOOLS FOR CLOUD**

### Single cloud / Vendor Proprietary Multi cloud / Multi purpose

### AWS CloudFormation AWS CDK aws

### Google Cloud Deployment Manager **Google Cloud**

 $\bullet$   $\bullet$   $\bullet$ 

![](_page_12_Picture_6.jpeg)

 $\bullet$   $\bullet$   $\bullet$ 

![](_page_12_Figure_8.jpeg)

#### Azure Resource Manager (ARM) Azure Bicep

### **PROVISIONING CLOUD INFRA - A STEPWISE PROGRESSION**

#### **NOT IAC IAC**

![](_page_13_Picture_3.jpeg)

![](_page_13_Picture_4.jpeg)

**GitOps** 

![](_page_13_Picture_1.jpeg)

## **PULUMI - INTRO**

- Infrastructure as Code tool for creating, deploying, and managing infrastructure
	- "modern" & "traditional"
- Supports 70+ providers
- Open source
- Used by
	- Atlassian
	- Meta

- Merzedes-Benz

- …

![](_page_14_Picture_9.jpeg)

## **PULUMI GOODNESS**

- Multi-cloud
- "Infrastructure as Software"
- · "Native providers"
	- Same day access to new features
		- » https://www.pulumi.com/blog/pulumiupnative-providers/
- Has properties to support "a GitOps style workflow":
	- Can observe infrastructure & detect drift
	- Idempotent
- Environment abstraction
- Built in secrets management

![](_page_15_Figure_12.jpeg)

![](_page_15_Picture_13.jpeg)

### **INFRASTRUCTURE AS SOFTWARE**™

- Familiarity (for Devs)
	- Syntax
	- Tooling IDE
- Auto complete (IDE)
- Type safety
- Modularity
	- Reuse
- Logical constructs
- Testability

#### **CALLISTA**

## Why use a programming language to describe infrastructure?

#### Cadec 2021 : AWS Cloud Development Kit

#### **PROS & CONS**

![](_page_16_Figure_16.jpeg)

### **IAC EXAMPLE - AZURE STORAGE ACCOUNT**

const account = new azure.storage.StorageAccount("account", { resourceGroupName: resourceGroup.name, kind: azure.storage.Kind.StorageV2, sku: { name: azure.storage.SkuName.Standard\_LRS,

#### }, });

![](_page_17_Picture_1.jpeg)

### **PULUMI ARCHITECTURE**

![](_page_18_Figure_1.jpeg)

![](_page_19_Picture_0.jpeg)

- GitOps
	- Definition
	- Implementation
- Infrastructure as Code (IaC) Pulumi
- **Demo**
- Wrap Up

![](_page_19_Picture_7.jpeg)

### **DEMO - STEP 1 - INFRA SETUP**

![](_page_20_Figure_1.jpeg)

1. Execute "Push Pipeline" to setup core infra (K8S Cluster etc.) 2. Install Argo CD for GitOps "Pull Pipeline" for a demo app

**CALLISTA** 

aws

**Google Cloud** 

### **DEMO: OUTCOME FROM STEP 1 - ARGO CD DEPLOYS AND TRACKS DEMO APPLICATION**

![](_page_21_Figure_1.jpeg)

## **PULUMI PROGRAM**

![](_page_22_Picture_179.jpeg)

./Pulumi.staging.yaml

8 const config = new pulumi. Config(); 9 const minClusterSize = config.getNumber("minClusterSize")  $||2;$ 10 11 const maxClusterSize = config.getNumber("maxClusterSize")  $|| 6;$ const desiredClusterSize = config.getNumber("desiredClusterSize")  $||2;$ 12 13 14 15 const vpcNetworkCidr = config.get("vpcNetworkCidr")  $||$  "10.0.0.0/16"; 16  $const$  isMinikube = config.requireBoolean("isMinikube"); 17 18 19 // Create a new VPC const eksVpc = new awsx.ec2.Vpc("eks-vpc", { 20 enableDnsHostnames: true, 21 cidrBlock: vpcNetworkCidr, 22 23  $\}$ ); 24 // Create the EKS cluster 25 const eksCluster = new eks. Cluster('eks-cluster-\${pulumi.getStack()}', { 26 // Put the cluster in the new VPC created earlier 27 vpcId: eksVpc.vpcId, 28 // Public subnets will be used for load balancers 29 30 publicSubnetIds: eksVpc.publicSubnetIds, // Private subnets will be used for cluster nodes 31 32 privateSubnetIds: eksVpc.privateSubnetIds, 33 34 instanceType: eksNodeInstanceType, 35 desiredCapacity: desiredClusterSize, 36 minSize: minClusterSize, maxSize: maxClusterSize, 37 // Do not give the worker nodes public IP addresses 38 39 nodeAssociatePublicIpAddress: false, 40 version: "1.24",  $\}$ ); 41 68 // Export some values for use elsewhere

**CALLISTA** 

![](_page_22_Picture_180.jpeg)

```
// Grab some values from the Pulumi configuration (or use default values)
const eksNodeInstanceType = config.get("eksNodeInstanceType") || "t3.small";
// Problem : no available/free pods if choosing to too small EC2 instance,
// see: https://github.com/awslabs/amazon-eks-ami/blob/master/files/eni-max-pods.txt
    // Change configuration values to change any of the following settings
```
#### ./Index.ts

```
69 export const kubeconfig = pulumi.secret(eksCluster.kubeconfig); // K8S credentials
                       = eksVpc.vpcId;Durl = setupArgo();
```
![](_page_22_Picture_10.jpeg)

![](_page_23_Picture_0.jpeg)

![](_page_23_Picture_44.jpeg)

 $\left[\begin{smallmatrix} 0 & 1 \\ 1 & 0 \end{smallmatrix}\right]$ 

![](_page_23_Picture_4.jpeg)

![](_page_24_Picture_0.jpeg)

![](_page_24_Picture_1.jpeg)

**Y** 

![](_page_24_Figure_3.jpeg)

![](_page_25_Picture_0.jpeg)

- GitOps
	- Definition
	- Implementation
- Infrastructure as Code (IaC) Pulumi
- Demo
- **Wrap Up**

### **WRAP UP : CHALLENGES**

- Branching scheme (don't do "branch per env")
- The foundational infra setup requires a competent IaC tool to work "GitOps style" - e.g. Pulumi
- Separation of concerns in config is not always clear
- PR-workflow might introduce a bottleneck
- Culture: developer-centric (may not sit well with operations engineers)

![](_page_26_Picture_6.jpeg)

#### Hold **C**

We suggest approaching GitOps with a degree of care, especially with regard to branching strategies. GitOps can be seen as a way of implementing infrastructure as code that involves continuously synchronizing and applying infrastructure code from Git into various environments. When used with a "branch per environment" infrastructure, changes are promoted from one environment to the next by merging code. While treating code as the single source of truth is clearly a sound approach, we're seeing branch per environment lead to environmental drift and eventually environment-specific configs as code merges become problematic or even stop entirely. This is very similar to what we've seen in the past with long-lived branches with GitFlow.

![](_page_26_Picture_10.jpeg)

![](_page_26_Figure_11.jpeg)

### **WRAP UP : WHAT DID WE GET WITH GITOPS?**

Automation! No more Cowboy Ops \$ git revert HEAD

… at least on K8S क्षे

#### Immutable Infrastructure

![](_page_27_Picture_12.jpeg)

Modified from source: https://www.weave.works/blog/what-is-gitops-really

#### **CALLISTA**

**Git as the single source of truth** of a system's desired state

ALL changes are observable, verifiable and auditable

**ALL** intended operations are performed as git push (possibly with pull request), for all environments

**ALL** diffs between Git and observed state are automatically reconciled

![](_page_27_Figure_1.jpeg)

\$ git log ——graph ——abbrev-commit

![](_page_27_Picture_15.jpeg)

![](_page_27_Picture_16.jpeg)

![](_page_27_Picture_17.jpeg)

![](_page_27_Picture_18.jpeg)

### **CLOSING THOUGHTS**

- GitOps is
	- Low hanging fruit a twist on usage of already existing tools / established processes
	- Beneficial even if not applying all principles (i.e. in scenarios outside K8S with no "agent")
	- "Infrastructure As Code done right"
- Declarative IaC + programming language is
	- The code should clearly express the **desired state***,* over-engineering will lead to poor visibility
- 
- 

![](_page_28_Picture_10.jpeg)

### **WHERE TO GO FROM HERE**

- GitOps for non-Kubernetes runtimes e.g. Serverless
- IaC test automation (unit-, integration-, E2E)
- Pulumi deep-dive
- Argo CD vs Flux CD
- Policy as Code
- Managing secrets
- Other providers (Azure, Google)

#### **CALLISTA**

 $\qquad \qquad \bullet$ 

…

![](_page_29_Picture_10.jpeg)

#### HTTPS://WWW.MANNING.COM/BOOKS/GITOPS-AND-KUBERNETES

# **THANKS FOR LISTENING!**

![](_page_30_Picture_1.jpeg)

[andreas.tell@callistaenterprise.se](mailto:andreas.tell@callistaenterprise.se) <https://www.linkedin.com/in/andreastell>